# **ARC OOF Component Description - Guilin (R7) Release (Copy)**

Page Status: Copied from R6 - Mar, 22, 2020

Component Status: Pending PTL Updates and ArchCom Review

**Last Reviewed on: 04 Aug 2020**

**Certified by: [krishna moorthy](https://wiki.onap.org/display/~krishnaa96)**

## OOF (ONAP Optimization Framework):

#### 1. High Level Component Definition and Architectural Relationships

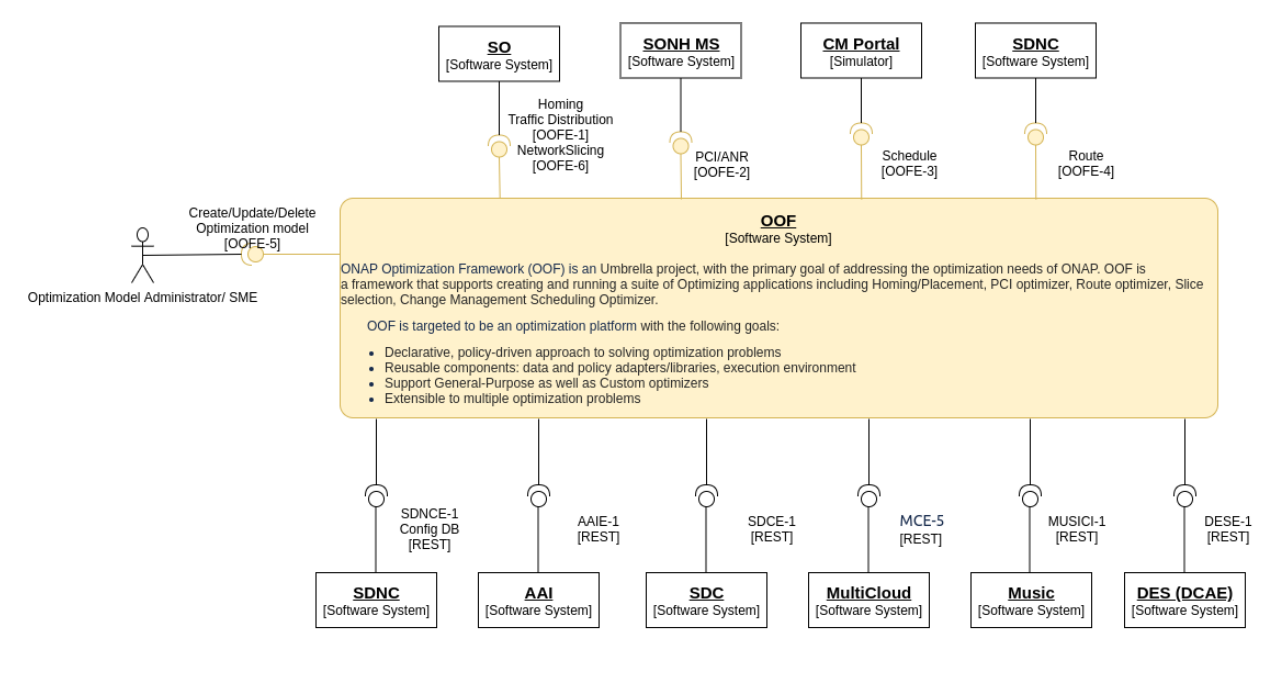

Guilin-R7

#### 2. API definitions

OOF provides the following interfaces:

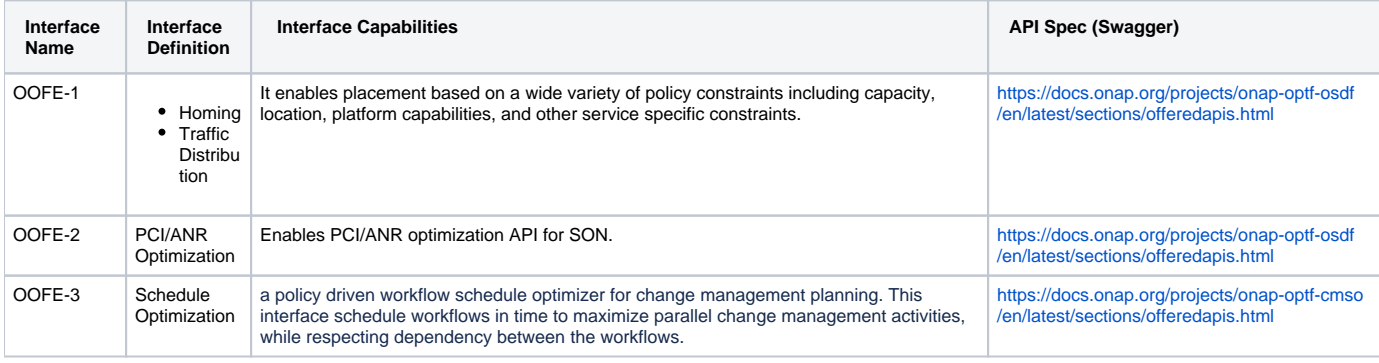

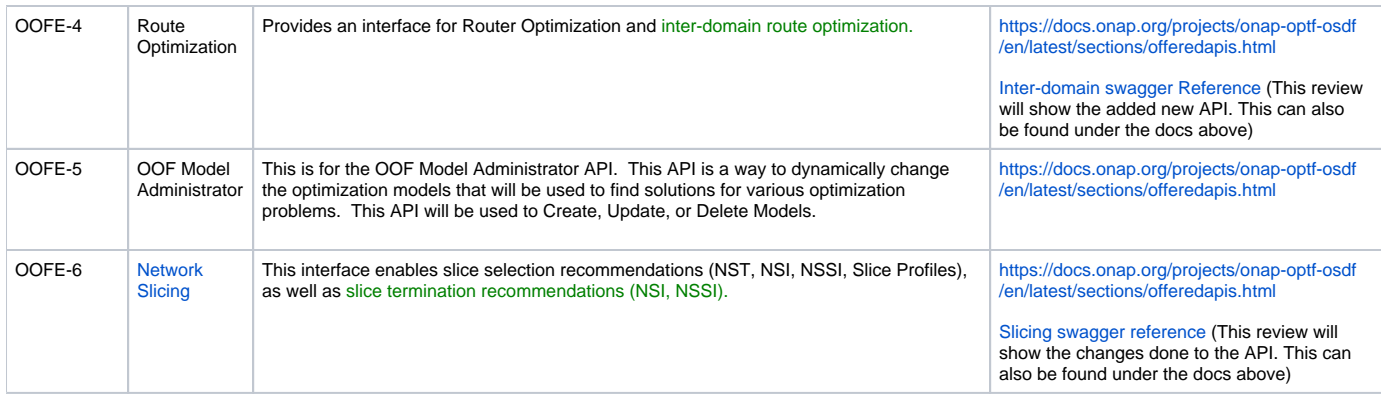

Note: xxxI interface is a Component internal interface. xxxxE interface is a component external interface

#### The current API documents can be found at:

- The OOF user guide can be found at: [OOF latest user guide](https://docs.onap.org/projects/onap-optf-osdf/en/latest/index.html)
- OOF internal APIs can be found: [OOF API specification](https://docs.onap.org/projects/onap-optf-has/en/latest/sections/offeredapis.html)

OOF consumes the following Interfaces:

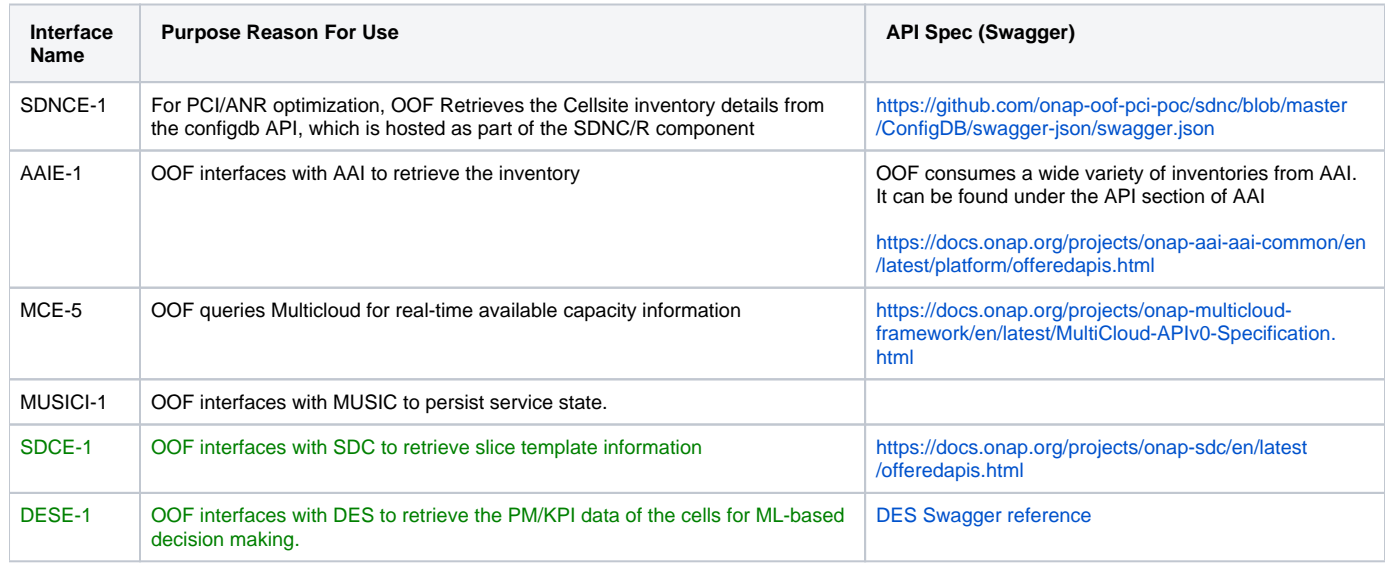

### 3. Component Description:

ONAP Optimization Framework (OOF) is an Umbrella project, with the primary goal of addressing the optimization needs of ONAP. OOF is a framewo rk that supports creating and running a suite of Optimizing applications including:

- Change Management Scheduling optimizer
- Homing/Placement optimizer
- PCI optimizer
- Route optimizer
- Slice selection

OOF is targeted to be an optimization platform with the following goals:

- Declarative, policy-driven approach to solving optimization problems
- Reusable components: data and policy adapters/libraries, execution environment
- Support General-Purpose as well as Custom optimizers
- Extensible to multiple optimization problems

Internally, OOF has the following components:

- OSDF: Optimization Service Design Framework, which is a collection of APIs and libraries, along with a generic runtime optimizer o Status: Part of ONAP since Beijing Release.
- HAS: Homing and Allocation Service, which provides a policy based constraint driven selection optimizer o Status: Part of ONAP since Beijing Release.
- CMSO: Change Management Schedule Optimizer, providing schedule optimization <sup>o</sup> Status: Seed code up-streamed in R3
- FGPS: Fine Grained Placement Service
	- o Status: Seed code up-streamed, POC in Frankfurt

#### 4. Known system limitations

Please find the known system limitations in the following links

- [has release notes](https://onap.readthedocs.io/en/latest/submodules/optf/has.git/docs/sections/release-notes.html)
- [osdf release notes](https://onap.readthedocs.io/en/latest/submodules/optf/has.git/docs/sections/release-notes.html)
- [cmso release notes](https://onap.readthedocs.io/en/latest/submodules/optf/cmso.git/docs/sections/release-notes.html)

#### 5. Used Models

OOF doesn't directly create models, but indirectly consumes them via AAI, Policy and Multi Cloud.

- Service and Resource Info, from: AAI
- $\bullet$ Network Topology for CM: AAI
- HPA Flavors/Capabilities/CapacityInfo, from : AAI
- Policy Models (homing, PCI) from: Policy
- Infrastructure Metrics Info (capacity), from: MultiCloud
- Cloud agnostic Intent Info, from: MultiCloud
- AZ level capacity Info, from: MultiCloud (for F-GPS)
- PCI configuration data (not yet a part of SDNC model)
- Slice/Subnet Profile and Slice/Subnet Instance models, from AAI

#### 6. System Deployment Architecture

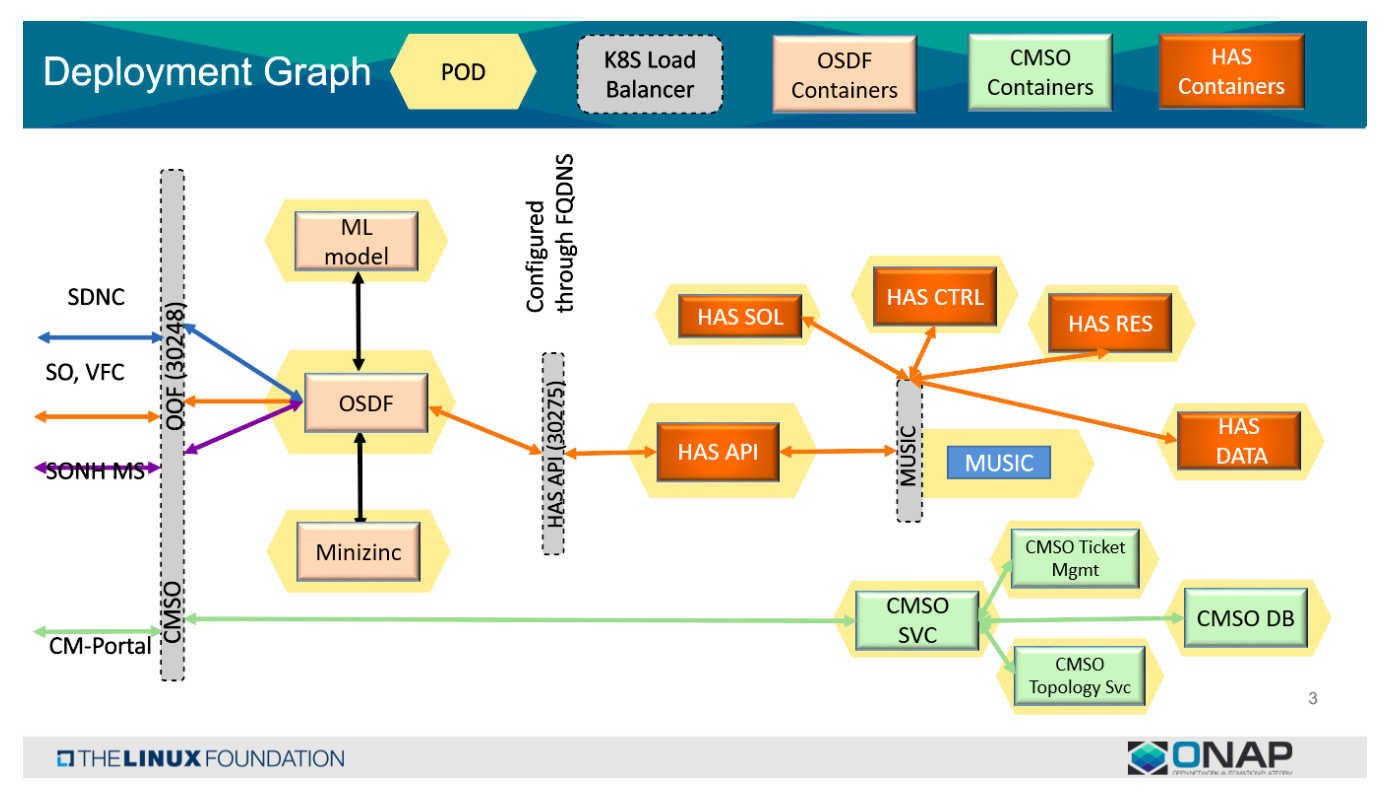

#### 7. New Capabilities in this Release

- Updates to E2E Network Slicing (refer OOFE-6)
- $\bullet$ Support for inter-domain route optimization (refer OOFE-4)
- Introduction of offline trained ML model for the SON use case (refer OOFE-2 which has not changed, as well as DESE-1)
- Integrate Generic Optimization Engine into OOF Helm charts (refer OOFE-5)

#### 8. References

[OOF Guilin \(R7\) Architecture Review](https://wiki.onap.org/display/DW/OOF+Guilin+%28R7%29+Architecture+Review)